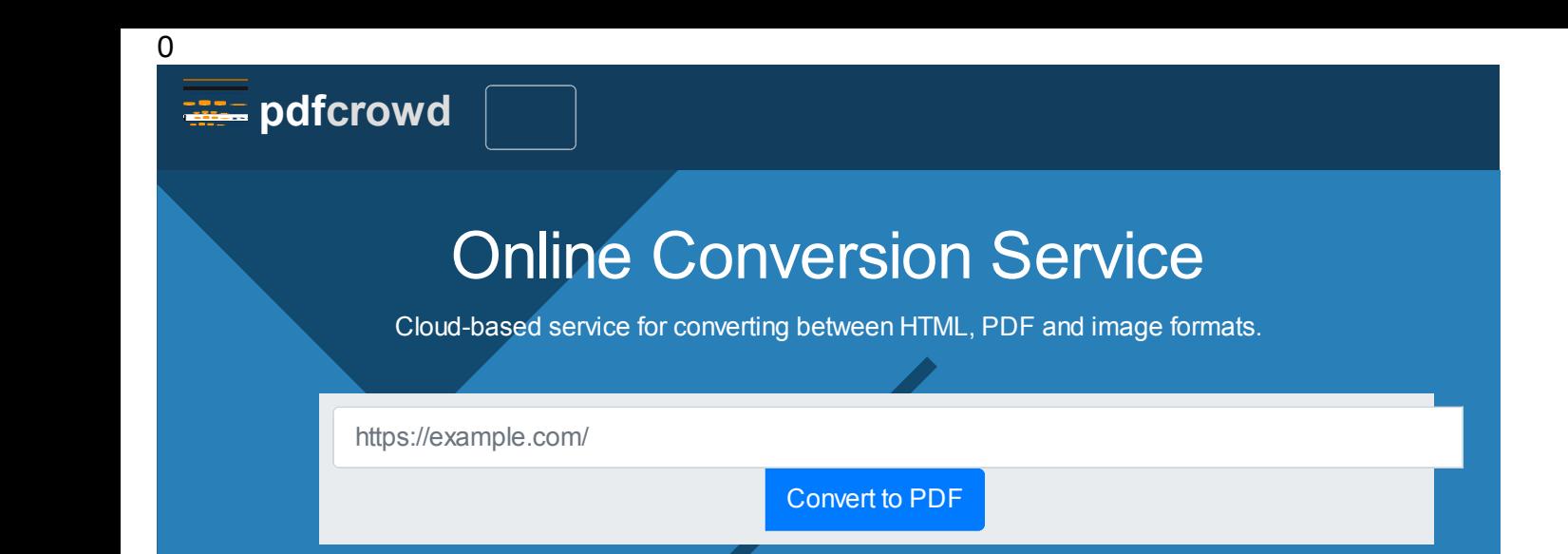

# [Developer API](https://pdfcrowd.com/api/)

Our API is fast, reliable and easy to use, making it the perfect choice for developers looking to add conversion capabilities to their applications. We provide client libraries for many programming languages, so you can easily integrate our API into your existing workflows.

- [HTML to PDF API](https://pdfcrowd.com/api/html-to-pdf-api/)
- [HTML to Image API](https://pdfcrowd.com/api/html-to-image-api/)
- [PDF to HTML API](https://pdfcrowd.com/api/pdf-to-html-api/)
- [PDF to Text API](https://pdfcrowd.com/api/pdf-to-text-api/)
- [Image to PDF API](https://pdfcrowd.com/api/image-to-pdf-api/)
- [Image to Image API](https://pdfcrowd.com/api/image-to-image-api/)
- [PDF to PDF API](https://pdfcrowd.com/api/pdf-to-pdf-api/)

#### Trusted by Businesses Worldwide

Our clients range from small businesses to large enterprises.

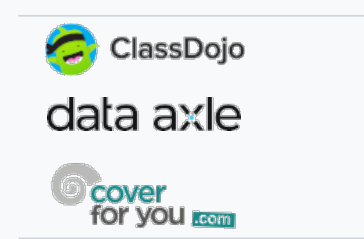

150+ Countries • 25M Documents Monthly • 15 Years of Proven Reliability

## [WordPress Plugins](https://pdfcrowd.com/save-as-pdf-image-wordpress-plugin/)

Our WordPress plugins effortlessly convert your website content to PDF or various image formats. Easily integrated, they add a 'Save as PDF' button for visitors to download content directly from your site. No technical skills needed.

- [Save as PDF WordPress Plugin](https://pdfcrowd.com/save-as-pdf-wordpress-plugin/)
- [Save as Image WordPress Plugin](https://pdfcrowd.com/save-as-image-wordpress-plugin/)

### [Online Tools](https://pdfcrowd.com/online-tools/)

Our web-based tools simplify document conversion and manipulation directly in your browser. Quickly capture web page screenshots, convert to PDF, merge PDF files, combine multiple files into a single PDF, extract or delete pages from PDF, and more with ease.

- [HTML to PDF](https://pdfcrowd.com/html-to-pdf/)
- [HTML to Image](https://pdfcrowd.com/html-to-image/)
- [Save as PDF Addon](https://pdfcrowd.com/save-as-pdf-addon/)
- [Image to PDF](https://pdfcrowd.com/image-to-pdf/)
- [Convert Image](https://pdfcrowd.com/convert-image/)
- [PDF Filler](https://pdfcrowd.com/pdf-filler/)
- [Combine Files to PDF](https://pdfcrowd.com/combine-files-pdf/)
- [Extract Pages from PDF](https://pdfcrowd.com/pdf-extract-pages/)
- [Delete Pages from PDF](https://pdfcrowd.com/pdf-delete-pages/)
- [Save ChatGPT as PDF](https://pdfcrowd.com/save-chatgpt-as-pdf/)
- [Inspect PDF](https://pdfcrowd.com/inspect-pdf/)

#### [Save to PDF Link](https://pdfcrowd.com/save-to-pdf/)

The Save to PDF Link lets visitors effortlessly convert web pages to PDF on your site. Simply embed a short HTML code to add a 'Save to PDF' button or link, enabling easy, on-page content conversion without any server-side integration.

**•** [Save to PDF Link](https://pdfcrowd.com/save-to-pdf/)

[Contact](https://pdfcrowd.com/contact/) • [Blog](https://pdfcrowd.com/blog/) • [FAQ](https://pdfcrowd.com/faq/) • [About us](https://pdfcrowd.com/about/) • [Press](https://pdfcrowd.com/press/) • © 2009-2024 Pdfcrowd s.r.o. [Legal](https://pdfcrowd.com/legal/) • [Privacy](https://pdfcrowd.com/privacy/)